## *SYMBOLIC ANALYSIS IN ACTIVE GM-C TRANSCONDUCTANCE NETWORKS.*

Luis Abraham Sánchez Gaspariano luissanchez@correo.de

Facultad de Ciencias de la Electrónica, Benemérita Universidad Autónoma de Puebla, Puebla, México.

M.C. Arturo Prieto Fuenlabrada topcat@ece.buap.mx

Facultad de Ciencias de la Electrónica, Benemérita Universidad Autónoma de Puebla, Puebla, México.

M.C. José Joel García Delgado jgarcia@ece.buap.mx

Facultad de Ciencias de la Electrónica, Benemérita Universidad Autónoma de Puebla, Puebla, México.

### **ABSTRACT**

The utility and importance of symbolic analysis is well known in our area, i.e. Control Theory is not conceived without Mason's Rule. This article remarks this importance with some novel applications. Basic applications are exposed, some filter based on OTA (Transconductance Operational Amplifiers) *Gm-C* applications are also presented, the article finishes with a filter Q enhancement design using this technique. Some ideas presented were derived from this symbolic analysis, specifically in the design of continuous time *Gm-C* biquad filters.. A new design was achieved for a second order bandpass filter (*Gm-C*), *Q* enhancement using OTAs and a single one way feedback path stage. TopSpice and Matlab results are also presented.

# *ANÁLISIS SIMBÓLICO EN REDES ACTIVAS DE TRANSCONDUCTANCIA-CAPACITANCIA GM-C*

*Luis Abraham Sánchez Gaspariano, Arturo Prieto Fuenlabrada, Joel García Delgado Facultad de Ciencias de la Electrónica Benemérita Universidad Autónoma de Puebla Av. San Claudio S/N, Ciudad Universitaria, C.P. 72520, Puebla Pue., México* 

#### *RESUMEN*

De todos es conocida la importancia del manejo simbólico en técnicas de análisis, i.e. el estudio de la teoría de control no se concibe sin el uso de la fórmula de Mason. Este artículo tiene por objeto remarcar la importancia del uso simbólico y la aplicación de la fórmula de Mason en teoría de circuitos [1]. Se empieza con ejemplos sencillos y se concluye con aplicaciones con amplificadores operacionales de transconductancia (OTA's) [6]. Asimismo, se presentan algunas simplificaciones novedosas derivadas de este uso simbólico en el análisis de filtros bicuadráticos continuos *gm-C*..

La obtención de un diagrama eléctrico nuevo para un filtro pasabanda continuo gm-*C* de segundo orden con factor de calidad Q enriquecido, con una topología circuital que incluye OTA's amplificadores operacionales (OPAM's) ha sido el resultado de emplear la técnica de gráficos de flujo de señal en el análisis de una estructura bicuadrática general de transconductancia-capacitancia.

## *INTRODUCCIÓN*

Un grafo es una representación de una serie de relaciones algebraicas lineales en forma gráfica para analizar un circuito, para lo que son necesarias tres relaciones básicas de teoría de circuitos

- $\triangleright$  Ley de voltajes de Kirchhoff (LKV)
- $\triangleright$  Ley de corrientes de Kirchhoff (LKC)
- $\triangleright$  Las relaciones funcionales voltaje-corriente en los elementos

Se muestra con un ejemplo sencillo estas técnicas.

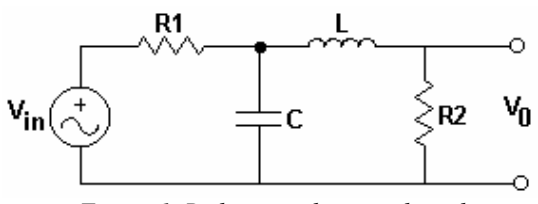

*Figura 1. Red pasiva de segundo orden* 

La solución de la red pasiva empleando las tres relaciones mencionadas son: *1) LKV* 

$$
V_{in} = V_{RI} + V_C \tag{1}
$$

$$
V_C = V_L + V_{R2} \tag{2}
$$

$$
V_0 = V_{R2} \tag{3}
$$

*2) LKC* 

$$
I_{RI} = I_C + I_L \tag{4}
$$

$$
I_L = I_{R2} \tag{5}
$$

3) De las relaciones funcionales

$$
V_{RI} = R_I I_{RI} \tag{6}
$$

$$
V_C = I_C / sC \tag{7}
$$

$$
V_L = sL I_L \tag{8}
$$

$$
V_{R2} = R_2 I_{R2} \tag{9}
$$

Procediendo de esta manera con las ecuaciones restantes el grafo resultante del circuito se muestra en la figura 2, encontramos

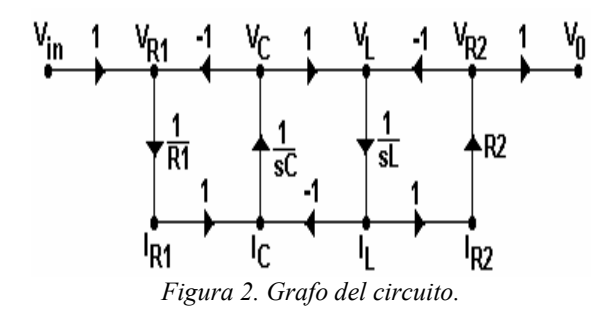

Aplicando la fórmula de Mason, la función de transferencia resultante es

$$
V_0 = \frac{\frac{R_2}{R_1 s^2 LC}}{1 + \frac{1}{R_1 s C} + \frac{1}{s^2 LC} + \frac{R_2}{s L} + \frac{R_2}{s^2 L RC}}
$$
(10)

Existen técnicas más sofisticadas para crear grafos, pero se pierde el sentido original de análisis. A continuación se demuestra un planteamiento tal que permite visualizar y resolver problemas aparentemente muy complejos.

# *APLICACIÓN DEL ANÁLISIS SIMBÓLICO AL FILTRO PASABANDA BICUADRÁTICO GM-C*

Extendiendo el resultado a redes activas que tienen como configuraciones la topología de integración con transconductancia-capacitancia *gm-C*, la ventaja de manejar el modelo simbólico en las expresiones obtenidas es que permite apreciar el flujo de las señales sin que el resultado se vea alterado.

En la figura 3 se muestra la representación general de un amplificador de transconductancia, su relación corriente-voltaje, así como sus características ideales de impedancia infinita de entrada y de salida.

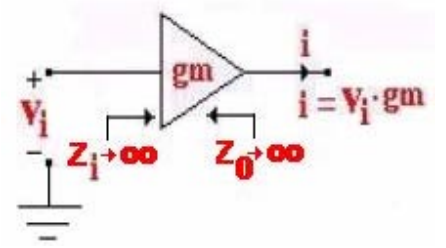

*Figura 3. Forma más simple de un amplificador de transconductancia*.

De la figura 6 puede verse que en un amplificador de transconductancia, la carga será provista por una corriente que es controlada mediante el valor de la transconductancia del amplificador, y el voltaje de salida dependerá de la carga que ve dicha salida.. La figura 4 muestra la configuración de un integrador *gm-C* compuesto

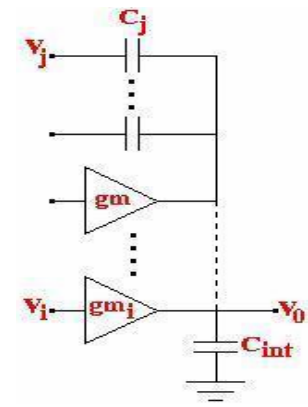

*Figura 4. Integrador gm-C compuesto.* 

Aplicando el principio de superposición al circuito, se suman todas las corrientes que entregan cada uno de los amplificadores y luego al agregar todos los voltajes provenientes de los divisores capacitivos, tendríamos

$$
C_{\text{eff}} = C_{\text{int}} + \sum_{j=1}^{n} Cj \tag{11}
$$

$$
I_{Cef} = \sum_{i=1}^{n} g m_i \cdot v_i \tag{12}
$$

$$
V_0 = \sum_{i=1}^{n} \frac{gm_i \cdot v_i}{sC_{\text{eff}}} + \sum_{j=1}^{n} \frac{C_j V_j}{C_{\text{eff}}}
$$
(13)

La relación (11) es el resultado de aplicar superposición al sistema. La figura 4 muestra una estructura bicuadrática general compuesta por amplificadores de transconductancia y capacitancias [6].

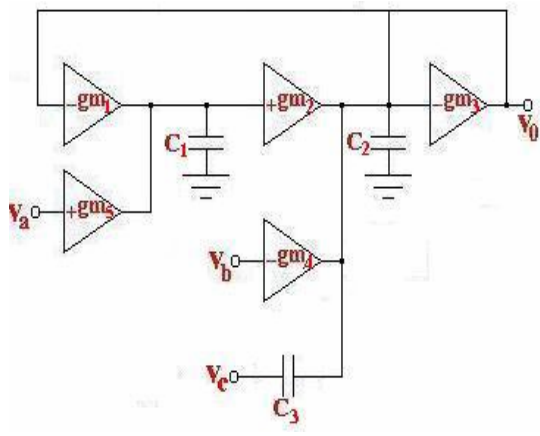

*Figura 4. estructura bicuadrática general.* 

Como puede apreciarse, se trata de dos integradores *gm-C* conectados en cascada, por lo tanto los resultados obtenidos anteriormente deben servirnos para analizar está estructura. A continuación se muestra la función de transferencia de dicha estructura.

$$
V_0 = \frac{C_3}{C_2 + C_3} \cdot \frac{s^2 V_c + s \frac{gm_4}{C_3} V_b + \frac{gm_2gm_5}{C_1C_3} V_a}{s^2 + \frac{gm_3}{C_2 + C_3} s + \frac{gm_1gm_2}{C_1(C_2 + C_3)}} \quad (14)
$$

Recordemos que la forma general de la función de transferencia de una estructura bicuadrática está dada por

$$
T(S) = K \frac{a_2 s^2 + a_1 s + a_0}{s^2 + s \frac{\omega_0}{Q} + \omega_0^2}
$$
 (15)

Comparando (14) y (15) pueden apreciarse las siguientes relaciones:

$$
\omega_0 = \sqrt{\frac{gm_1gm_2}{C_1(C_2 + C_3)}}
$$
(16)

$$
Q = \sqrt{\frac{(C_2 + C_3)}{C_1} \cdot \frac{\sqrt{gm_1gm_2}}{gm_3}}
$$
 (17)

$$
a_2 = V_C \tag{18}
$$

$$
a_1 = \frac{gm_4}{C_3}
$$
 (19)  

$$
a_0 = \frac{gm_1gm_2}{C_1(C_2 + C_3)}
$$
 (20)

Dependiendo de los valores de los coeficientes *a2*, *a1* y *a0*, la función de un *filtro pasabajas* ( $a_2 = a_1 = 0$ ), un *filtro pasaaltas* ( $a_1 = a_0 = 0$ 0), un *pasabanda* ( $a_2 = a_0 = 0$ ), un *rechazabanda* ( $a_1$ = 0) o un *pasatodo* puede ser construida. Fijemos nuestra atención en el filtro pasabanda, la figura 5 muestra dicho filtro construido a partir de la estructura bicuadrática general vista con anterioridad.

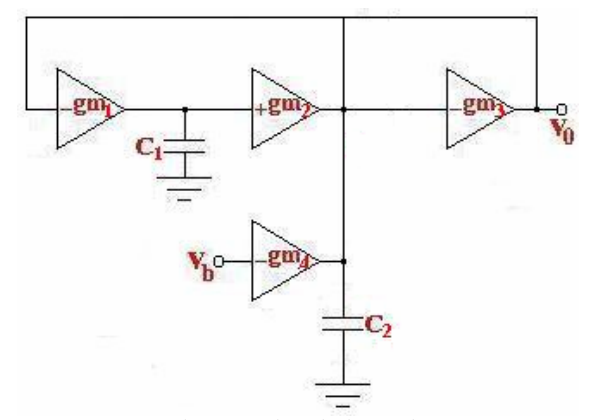

*Figura 5. Filtro pasabanda bicuadrático gm-C.* 

Como puede apreciarse, el pasabanda también está compuesto por dos integradores *gm-C*,.lo cual es de esperarse ya que es a partir de la estructura bicuadrática general que es generado. Las relaciones corriente voltaje de este circuito están dadas por

$$
I_{C1} = -gm_1V_{C2} \tag{21}
$$

$$
V_{Cl} = I_{Cl}/sC_1 \tag{22}
$$

$$
I_{C2} = gm_2V_{C1} - gm_3V_{C2} + gm_4V_{in} \qquad (23)
$$

$$
V_{C2} = I_{C2}/sC_2 \tag{24}
$$

$$
V_0 = V_{C2} \tag{25}
$$

En la figura 6 se muestra el grafo de flujo de señal resultante.

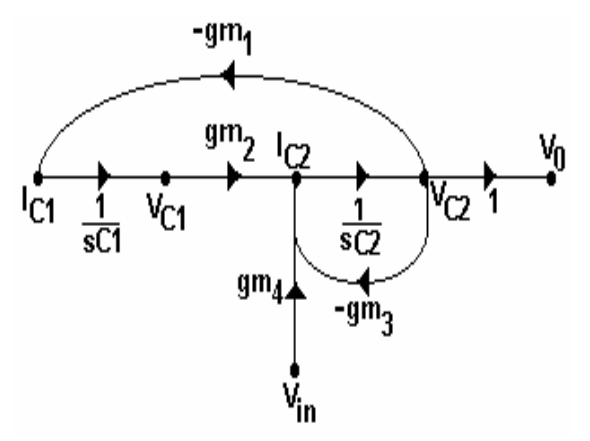

*Figura 6. Grafo de señal para el filtro pasabanda gm-C.* 

Aplicando la fórmula de Mason tenemos

$$
T(s) = \frac{\frac{gm_4}{C_2}s}{s^2 + \frac{gm_3}{C_2}s + \frac{gm_1gm_2}{C_1C_2}}
$$
 (26)

Comparando (15) con (26) encontramos las siguientes relaciones:

$$
K = 1 \tag{27}
$$

$$
a_1 = \frac{gm_4}{C_2} \tag{28}
$$

$$
\omega_0 = \sqrt{\frac{gm_1gm_2}{C_1C_2}}\tag{29}
$$

$$
Q = \sqrt{\frac{C_2}{C_1}} \cdot \frac{\sqrt{gm_1gm_2}}{gm_3} \tag{30}
$$

Puede apreciarse de (29) y (30) que tanto la frecuencia central como el factor de calidad, dependen completamente de los parámetros de transconductancia y valores de capacitancias del sistema, los cuales están sujetos a los parámetros de proceso de fabricación para una realización monolítica. Por otro lado como en un filtro pasabanda un dato establecido es su frecuencia central, tenemos menos libertad al elegir nuestros valores de *gm* y *C*. Esto deriva en una selectividad pobre de este tipo de filtros en la banda de HF, por lo que se hace necesario buscar la forma en la cual

enriquecer el factor de calidad de este tipo de filtros. Para ello proponemos el empleo del análisis simbólico pues permite ver el flujo de las señales a través del sistema y tenemos una idea global acerca del mismo. El factor de calidad del filtro pasabanda *gm-C* de segundo orden presentado en el grafo de señal de la figura 6 está se encuentra en el denominador de la función de transferencia de dicho filtro, forma parte del coeficiente de primer orden del denominador, por lo que manipulando este coeficiente a través de su grafo de señal aprovechando las características de la fórmula de Mason podemos hacer que la Q definida para el pasabanda por (30) sea mayor.

Primero necesitamos identificar en el grafo de señal la forma en que se definen las relaciones (27) a (30). Para está tarea nos auxiliamos en la figura 7.

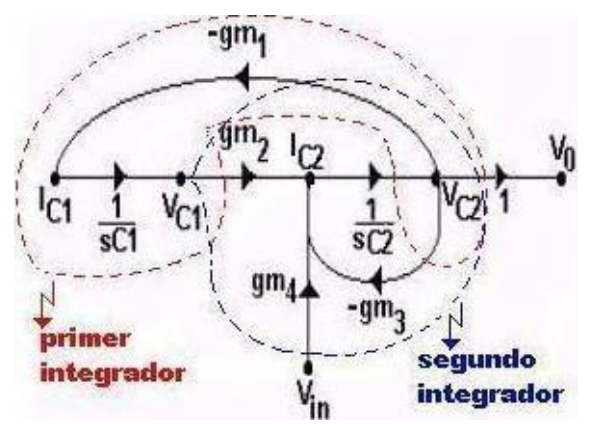

*Figura 7. Identificación de los elementos del grafo de señal para el filtro pasabanda gm-C* 

De acuerdo con la fórmula de Mason, aplicada a este caso en particular con una única trayectoria directa entre la variable del nodo de salida  $V_0$  y la variable del nodo de entrada  $V_{in}$ , el factor de primer orden del denominador de la función de transferencia del pasabanda, está definido por el producto de las ganancias de la malla del segundo integrador de la figura 7. Así que para enriquecer la *Q* del filtro tenemos que manipular el grafo de señal tal que el coeficiente de primer orden de la función de transferencia nos permita agregar un múltiplo que incremente el valor de Q, esto se logra incluyendo el lazo de retroalimentación que muestra la figura 8.

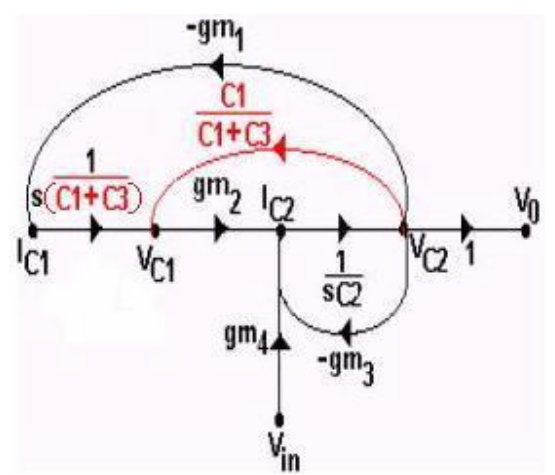

*Figura 8. Inclusión del lazo de retroalimentación en el grafo de señal del filtro gm-C para enriquecer el factor de calidad Q.* 

 El lazo incluído muestrea voltaje y retroalimenta voltaje mediante un divisior capacitivo formado por la carga del primer integrador *C1* y la inclusión de otro capacitancia *C3*. La inclusión del nuevo lazo de retroalimentación forma una nueva maya entre el primer y segundo integrador del grafo de señal original, es por ello que el lazo de ganancia que va de  $I_{CI}$  a  $V_{CI}$  cambia.

Si ahora aplicamos la fórmula de Mason tenemos al grafo de la figura 8, tenemos:

$$
T(s) = \frac{\frac{gm_4}{C_2}s}{s^2 + \frac{gm_4C_1 + (gm - gm)C_3}{C_2(C_1 + C_3)}s + \frac{gmgm_2}{(C_1 + C_3)C_2}}(31)
$$

Haciendo  $gm_3 = gm_2$  tendríamos

$$
T(s) = \frac{\frac{gm_4}{C_2}s}{s^2 + \frac{gm_3C_1}{C_2(C_1 + C_3)}s + \frac{gm_3gm_2}{C_2(C_1 + C_3)}}\tag{32}
$$

Con lo que finalmente el factor de calidad *Q* y la frecuencia central de trabajo <sup>ω</sup>*0* quedan

$$
Q = \sqrt{\frac{gm_1}{gm_2}} \frac{\sqrt{C_2 (C_1 + C_3)}}{C_1}
$$
 (45)

$$
\omega_0 = \sqrt{\frac{gm_1gm_2}{C_2(C_1 + C_3)}}
$$
(46)

Los demás términos permanecen tal y como en las expresiones originales (27) y (28). Una primera aproximación a un nuevo diagrama eléctrico del filtro obtenido a través del análisis recientemente descrito mediante el empleo del análisis simbólico y la fórmula de Mason se muestra en la figura 9.

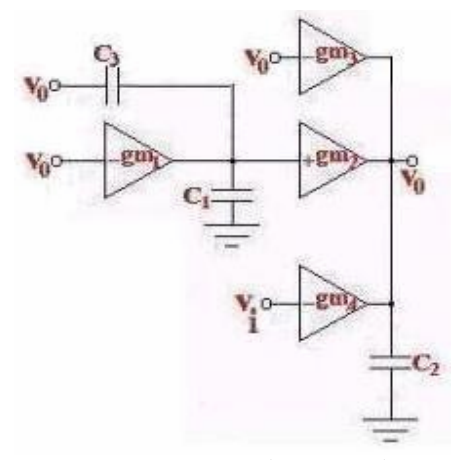

*Figura 9. Un primer diagrama eléctrico obtenido mediante el análisis simbólico y la fórmula de Mason.* 

La figura 9 muestra un diagrama eléctrico en el cual se aprecia claramente que el voltaje de salida del filtro pasabanda es retroalimentado múltiplemente. Sin embargo, en el grafo de flujo de señal propuesto en el análisis simbólico y representado por la figura 8 una de las condiciones para poder enriquecer la *Q* del filtro es que la retroalimentación a través del divisor capacitivo formado por la carga del primer integrador *C1* y la inclusión del nuevo capacitor *C3* debe ser unidireccional en el sentido del voltaje de salida hacia el nodo de voltaje del primer integrador  $V_{CI}$  y además debe ser una retroalimentación únicamente de voltaje, por lo que tener un capacitor flotado entre el nodo de salida y el nodo  $V_{CI}$  no es la solución adecuada, más bien se debe incluir un elemento que permita llevar a cabo dicha retroalimentación. La figura 10 muestra como deberá ser entonces el lazo de retroalimentación según lo obtenido mediante el análisis simbólico y la fórmula de Mason.

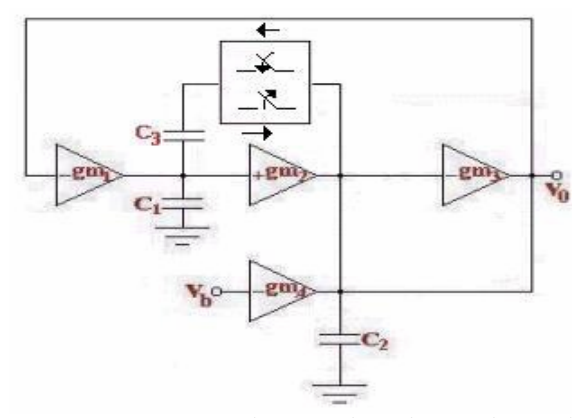

*Figura 10 Diagrama eléctrico obtenido a mediante el análisis simbólico y la fórmula de Mason.* 

Una solución al problema se ilustra en la figura 11 mediante la inclusión de un amplificador operacional (OPAM) en su configuración de acoplador de impedancias. Aquí la labor de dicho OPAM será aislar el lazo de retroalimentación de *C3* para que de este modo sea unidireccional. La figura 11 muestra el diagrama eléctrico de realización con *Q* enriquecida

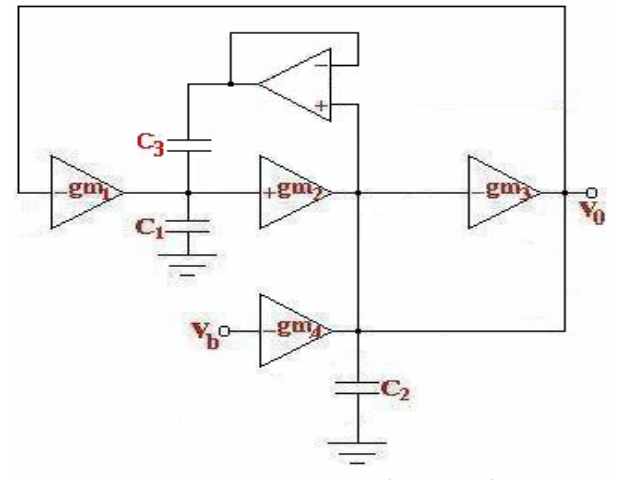

*Figura 11. Diagrama eléctrico del filtro con factor de calidad Q enriquecido.* 

Para comprobar nuestras hipótesis la figura 16 muestra los resultados obtenidos en Matlab de dos filtros pasabanda., uno de ellos es el filtro de la figura .5 [6] y el otro es el filtro de la figura 11. Se ha elegido como frecuencia central  $f_0 = 10.7$ MHZ, ya que es una banda de FM ampliamente utilizada. La gráfica del barrido de frecuencia en color negro corresponde al filtro de la figura 5, que hemos llamado convencional. Por otro lado la gráfica del barrido en frecuencia en color rojo corresponde al filtro de la figura 12, el cual posee una mayor selectividad.

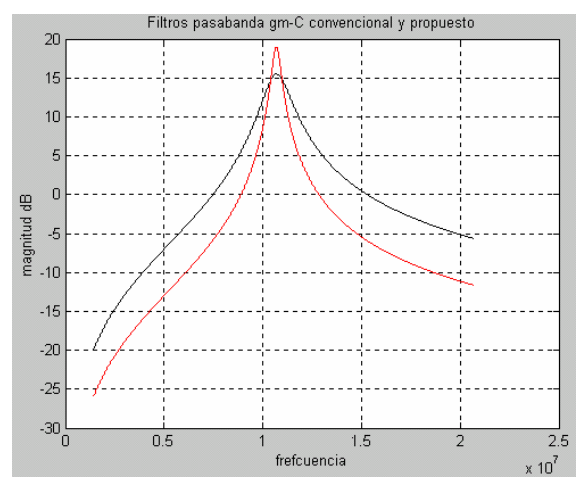

*Figura 12. Resultados comparativos en Matlab del filtro convencinal y el filtro propuesto.* 

Los resultados en TopSpice se ilustran en la figura 13

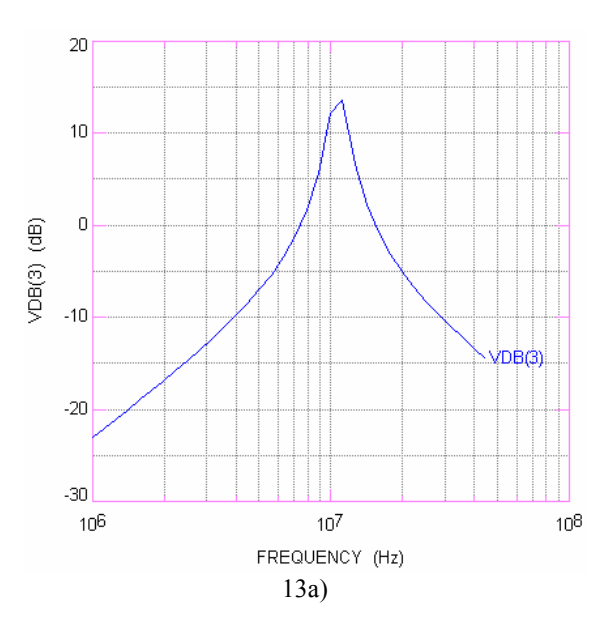

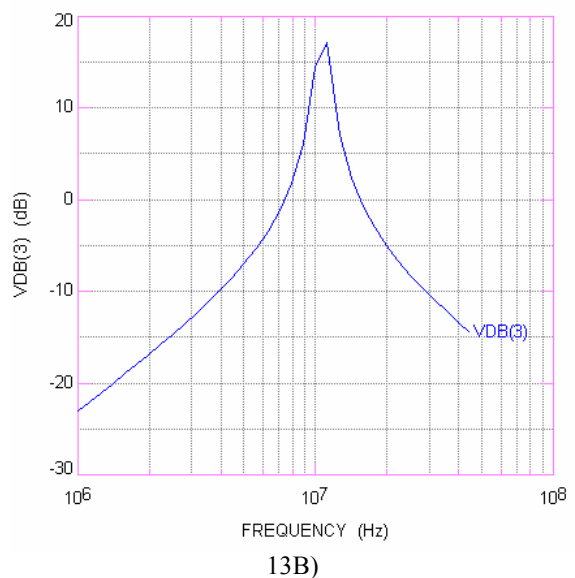

*Figura 13. a) Respuesta en frecuencia en TopSpice del filtro convencional y b) del filtro propuesto.* 

Los resultados en ambos simuladores muestran que efectivamente la Q del filtro se ha incrementado en el filtro propuesto mediante el empleo del análisis simbólico y la fórmula de Mason.

#### **CONCLUSIONES**

De los resultados obtenidos podemos sacar las siguientes conclusiones:

La fórmula de Mason es aplicable en la solución de cualquier circuito analógico.

Los resultados en forma simbólica permiten visualizar el problema en forma global, i.e. en sistemas de retroalimentación múltiple.

El diseño de filtros gm-*C* mediante el uso de gráficas de flujo de señal permite buscar alternativas para mejorar las características de un diseño determinado, tal es el caso del incremento en la selectividad del filtro.<br>Se puede

Se puede diseñar con estructuras bicuadráticas generales de transconductanciacapacitancia filtros gm-*C* óptimos y generalizar a estructuras de orden superior.

### **REFERENCIAS**

[1] Chua, Leon, O., Pen-Min Lin, *Computer Aided Analysis of Electronics Circuits* (Nueva York, Prentice Hall, 1983)

- [2] Kardontchik, Jaime, *Introduction to the design of transconductor-capacitor filters* (Massachusetts, Kluwer Academic Publishers, 1992)
- [3] Silva Martínez, José, Steyaert, Michiel, Sansen, Willie, *High performance CMOS continuous-time filters* (Massachussets, Kluwer Academic Publishers, 1993)
- [4] Huelsman, A., Allen, A., *Active filter Design* (Nueva York, Mc Graw Hill, 1976)
- [5] García Delgado, José Joel, Prieto Fuenlabrada, Arturo, *Diseño de un filtro pasabajas completamente diferencial usando técnicas de bajo voltaje*, Congreso nacional de electrónica, Chihuahua, 1997, 500-506.
- [6] Nauta, Bram, *Analog CMOS filters for very high frequencies* (Massachusetts, Kluwer Academic Publishers, 1993)
- [7] Qiuting Huang, A MOSFET-Only Continuous-Time Bandpass Filter, *IEEE Journal of Solid State*, 32(2), 1997, 147-158.